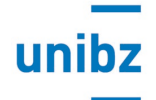

## Syllabus Course description

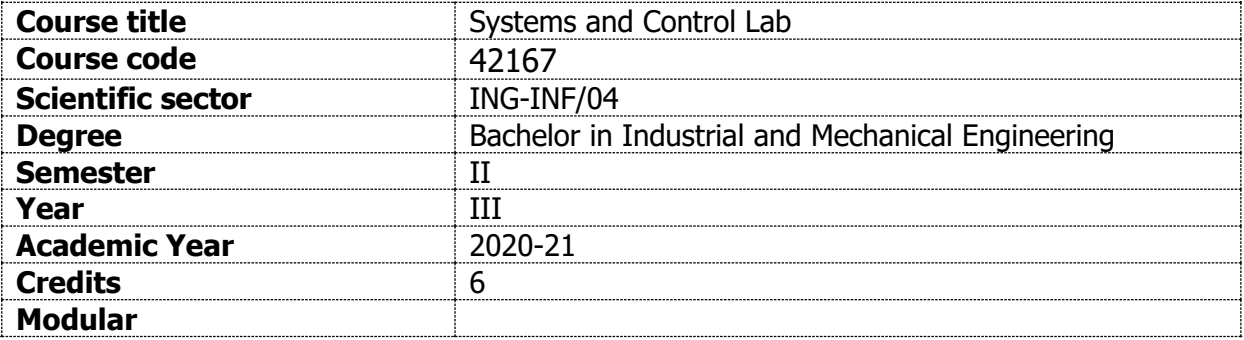

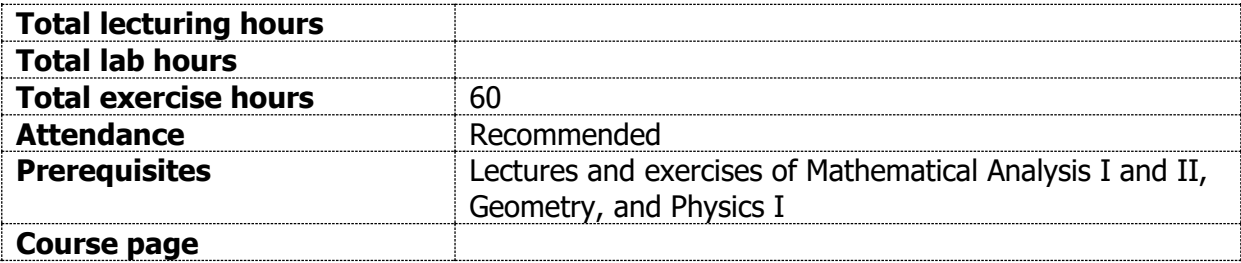

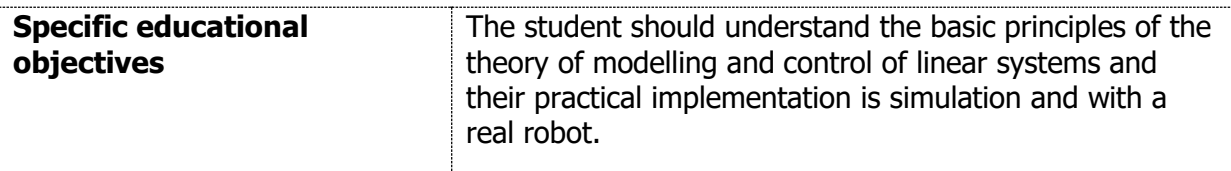

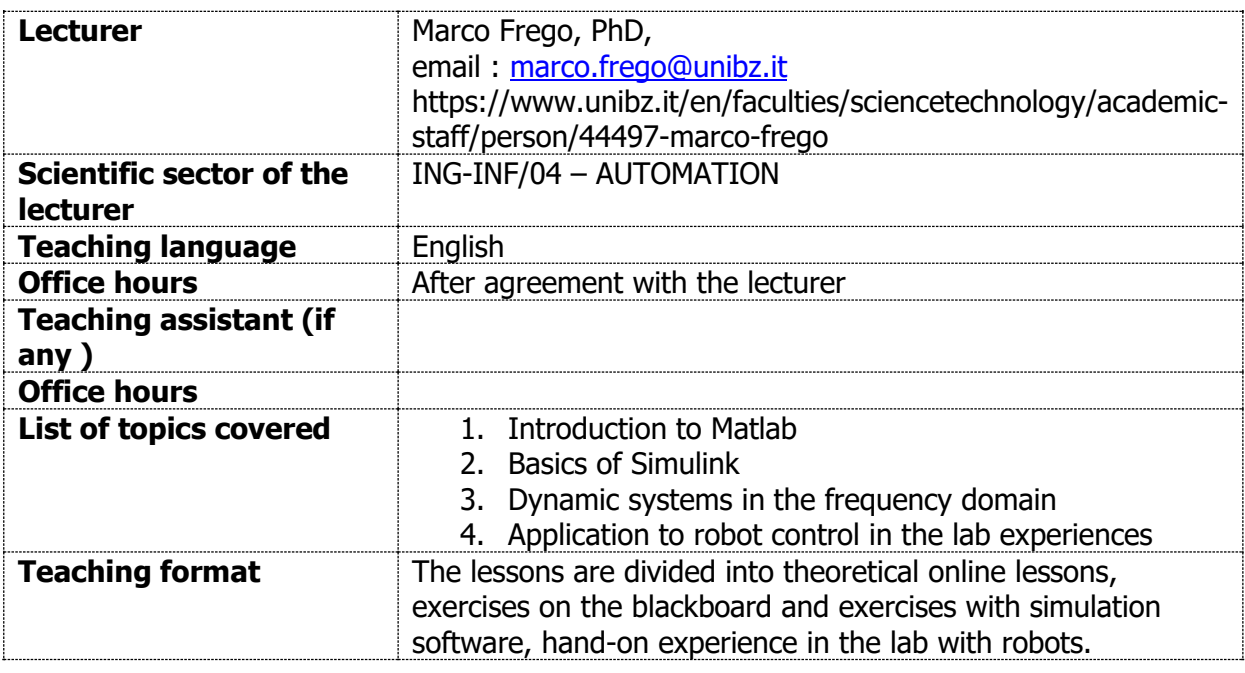

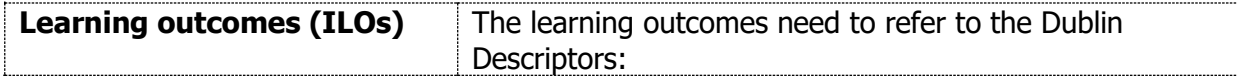

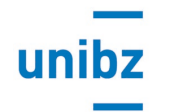

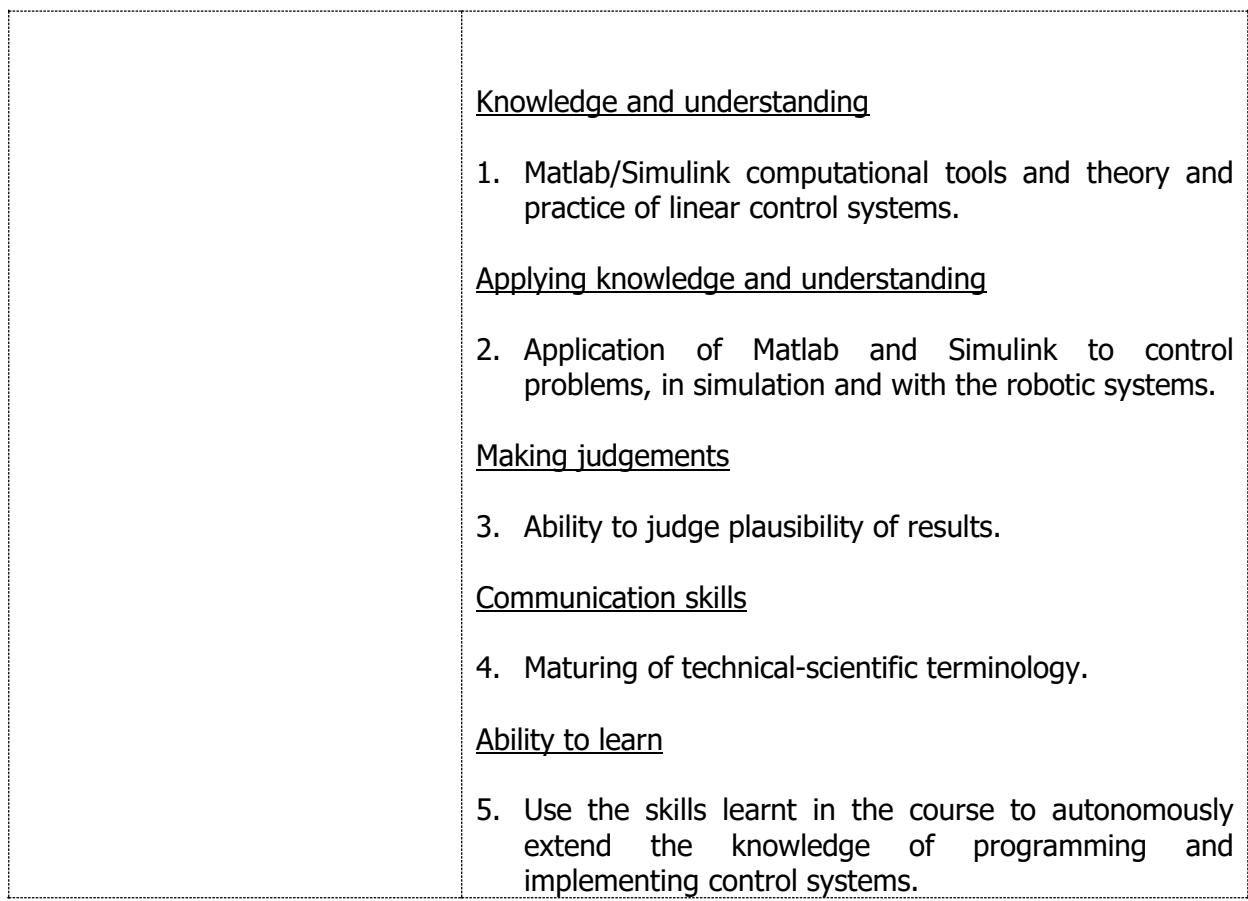

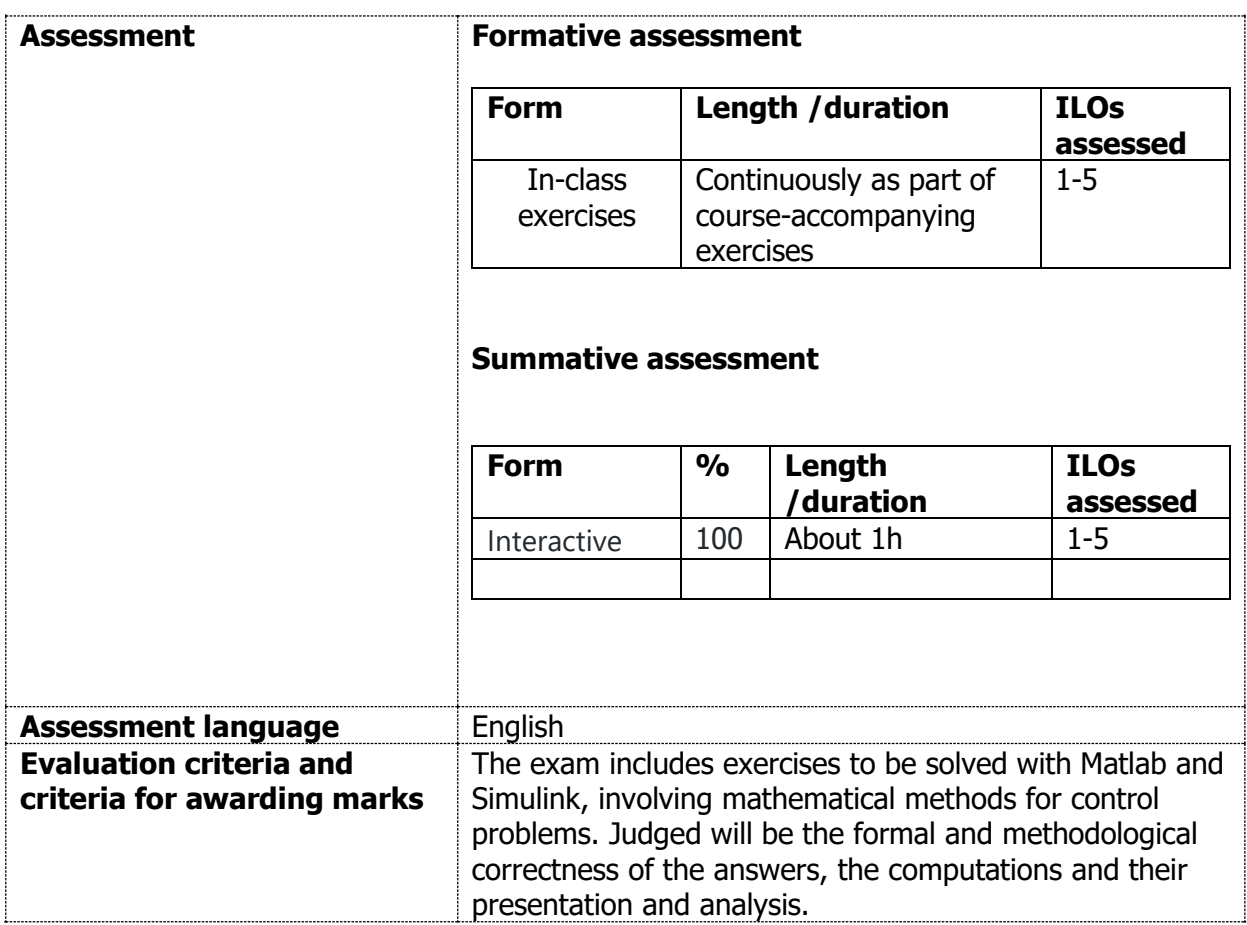

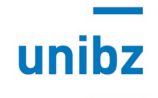

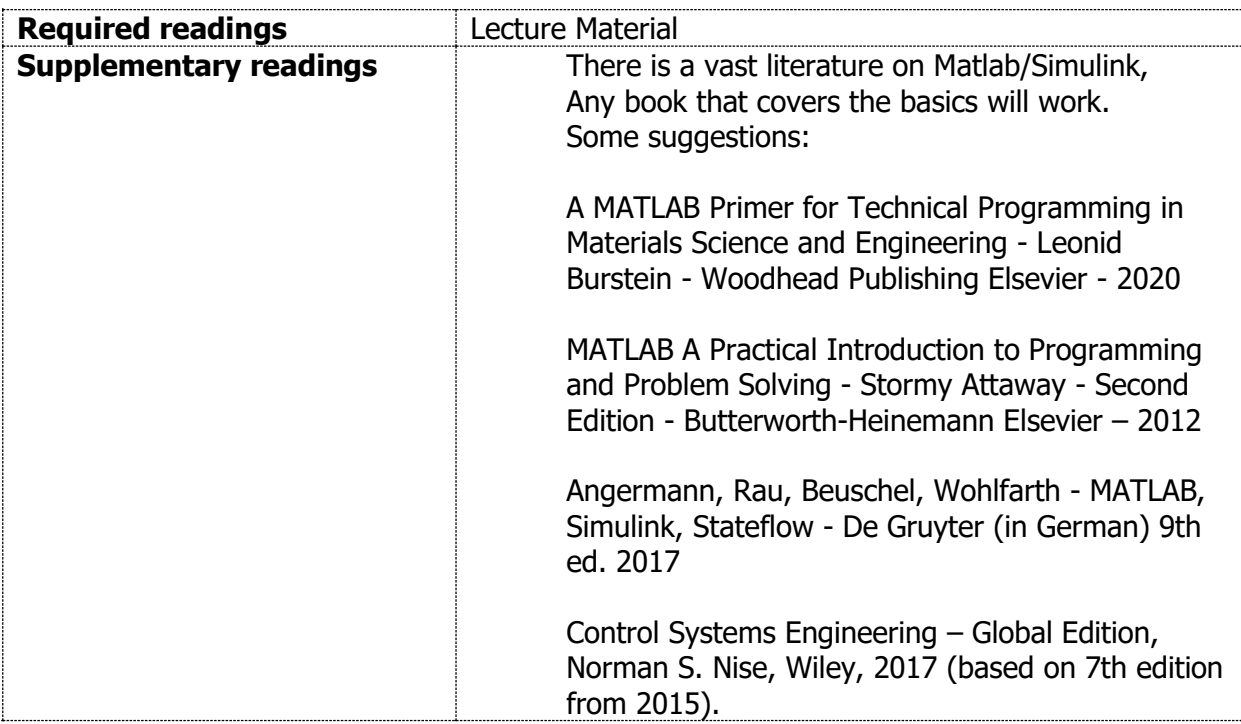